ISIP/BSIR Submission Funding Module – Recipients Tab – First Screen **(The public reporting burden notice at the bottom of this page will be placed into the system once this data collection effort has been approved by OMB)**

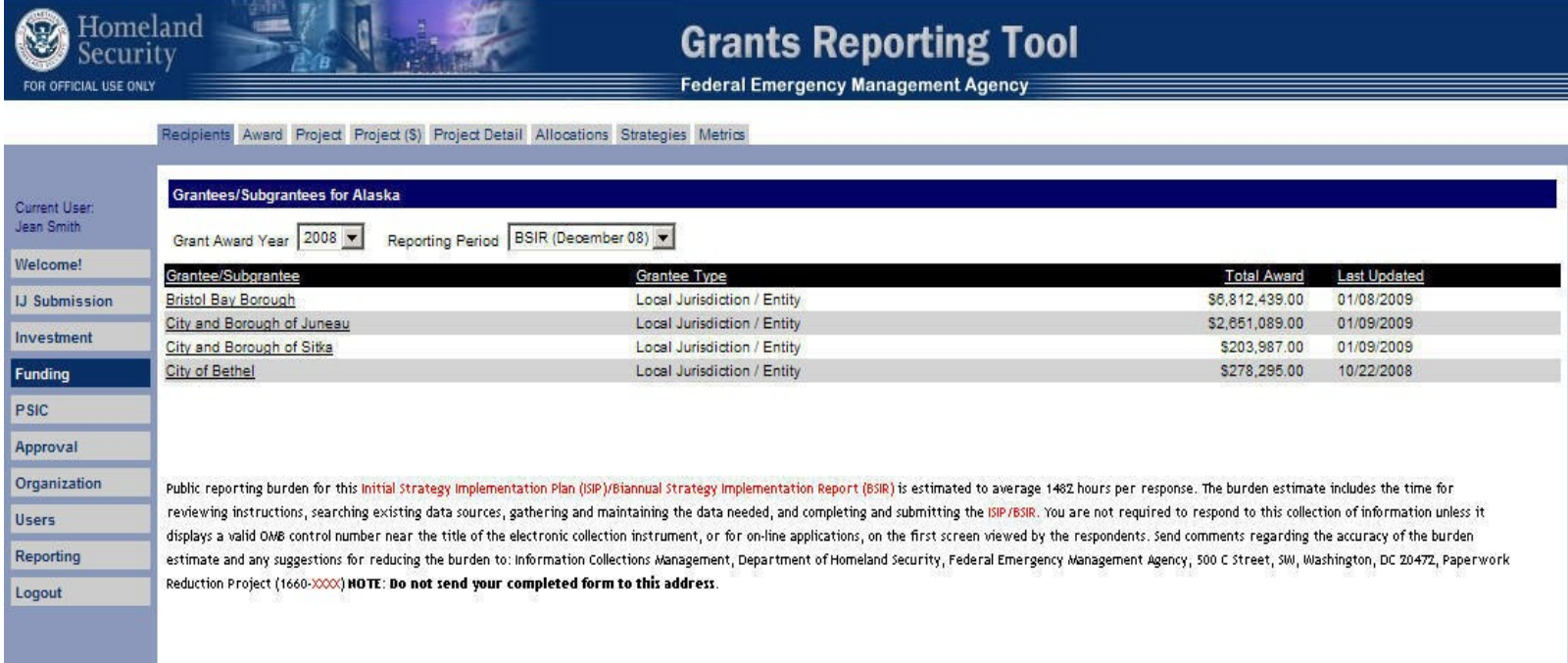

## Funding Module – Award Tab – Second Screen

**(The public reporting burden notice at the bottom of this page will be placed into the system once this data collection effort has been approved by OMB)**

Recipients Award Project Project (\$) Project Detail Allocations Strategies Metrics

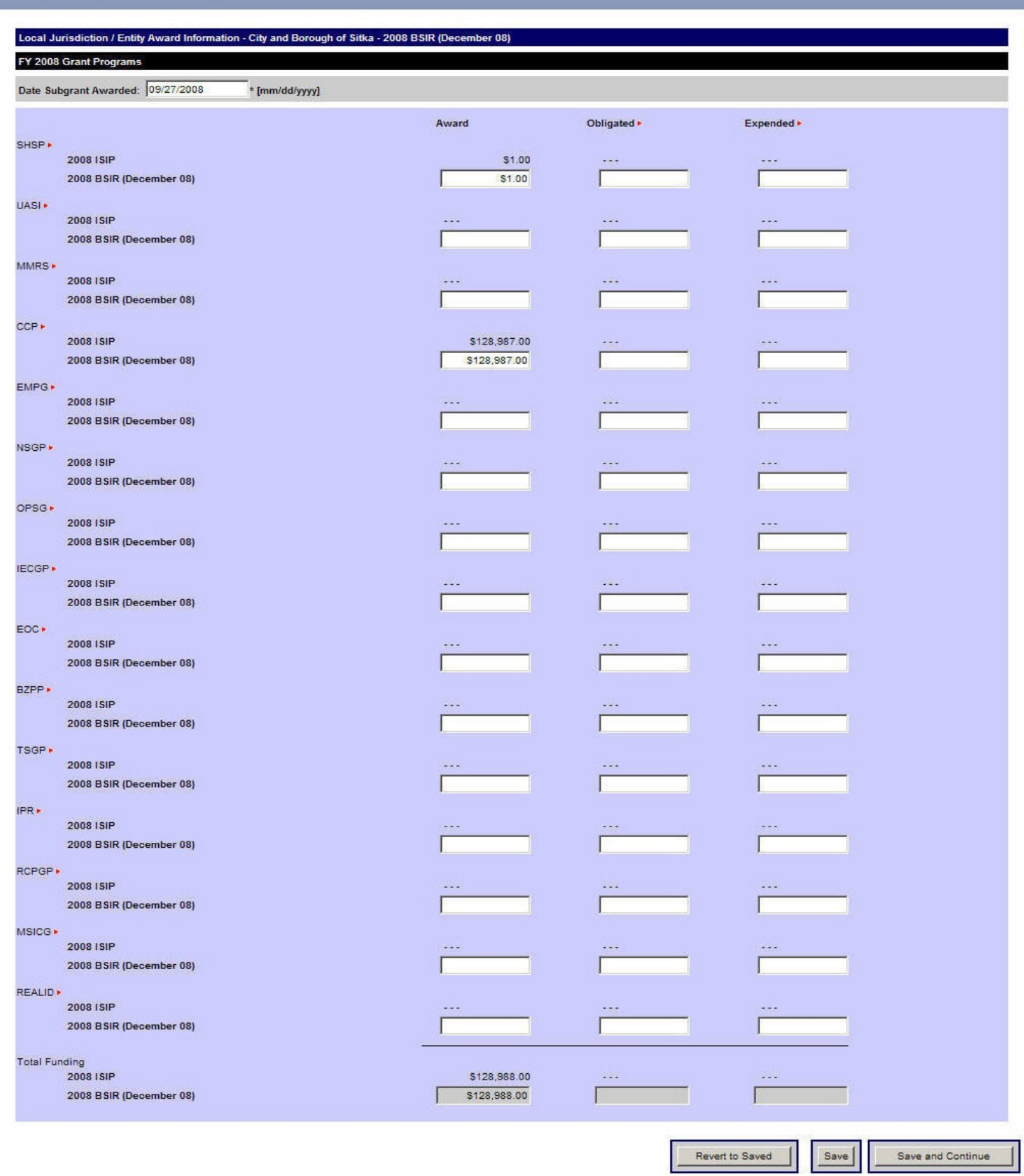

Public reporting burden for this Initial Strategy Implementation Plan (ISIP)/Biannual Strategy Implementation Report (BSIR) is estimated to average 1482 hours per response. The burden estimate includes the time for reviewing instructions, searching existing data sources, gathering and maintaining the data needed, and completing and submitting the ISIP/BSIR. You are not required to respond to this collection of information unless it displays a valid OMB control number near the title of the electronic collection instrument, or for on-line applications, on the first screen viewed by the respondents. Send comments regarding the accuracy of the burden estimate and any suggestions for reducing the burden to: Information Collections Management, Department of Homeland Security, Federal Emergency Management Agency, 500 C Street, SW, Washington, DC 20472, Paperwork Reduction Project (1660-2000) HOTE: Do not send your completed form to this address.

#### Funding Module – Project Tab – Create Project – Third Screen **(The public reporting burden notice at the bottom of this page will be placed into the system once this data collection effort has been approved by OMB)**

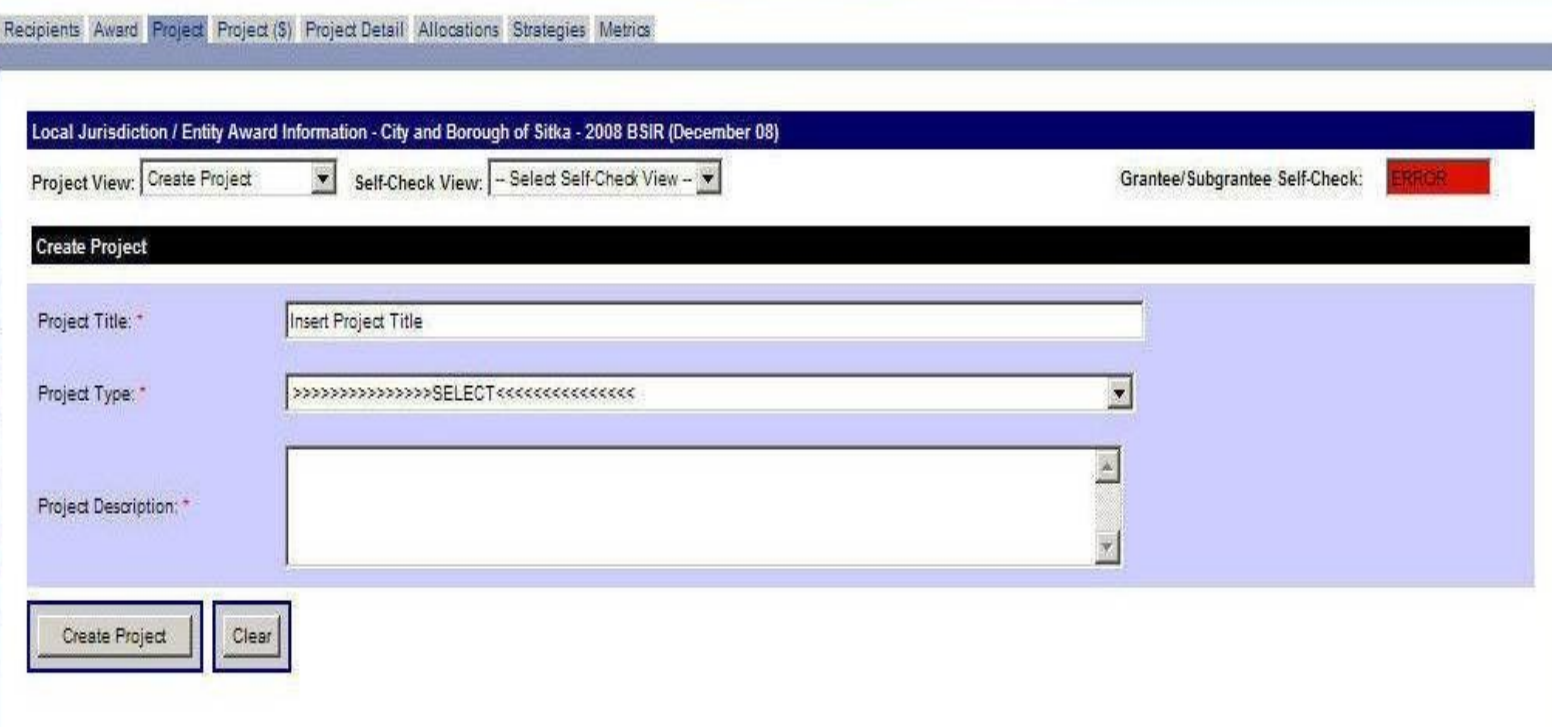

Public reporting burden for this Initial Strategy Implementation Plan (ISIP)/Biannual Strategy Implementation Report (BSIR) is estimated to average 1482 hours per response. The burden estimate includes the time for reviewing instructions, searching existing data sources, gathering and maintaining the data needed, and completing and submitting the ISIP/BSIR. You are not required to respond to this collection of information unless it displays a valid OMB control number near the title of the electronic collection instrument, or for on-line applications, on the first screen viewed by the respondents. Send comments regarding the accuracy of the burden estimate and any suggestions for reducing the burden to: Information Collections Management, Department of Homeland Security, Federal Emergency Management Agency, 500 C Street, SMJ, Washington, DC 20472, Paperwork Reduction Project (1660-2000) NOTE: Do not send your completed form to this address.

#### Funding Module – Project Tab – Project History – Fourth Screen **(The public reporting burden notice at the bottom of this page will be placed into the system once this data collection effort has been approved by OMB)**

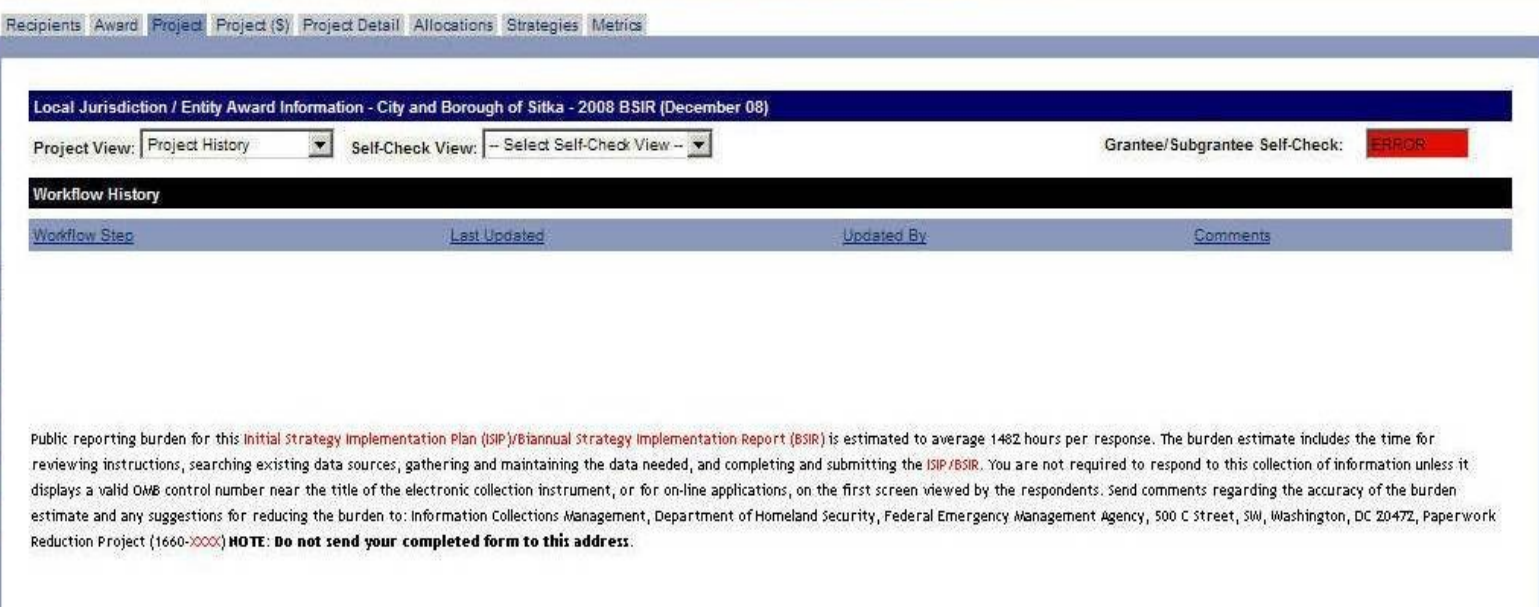

#### Funding Module – Project Tab – Project List – Fifth Screen **(The public reporting burden notice at the bottom of this page will be placed into the system once this data collection effort has been approved by OMB)**

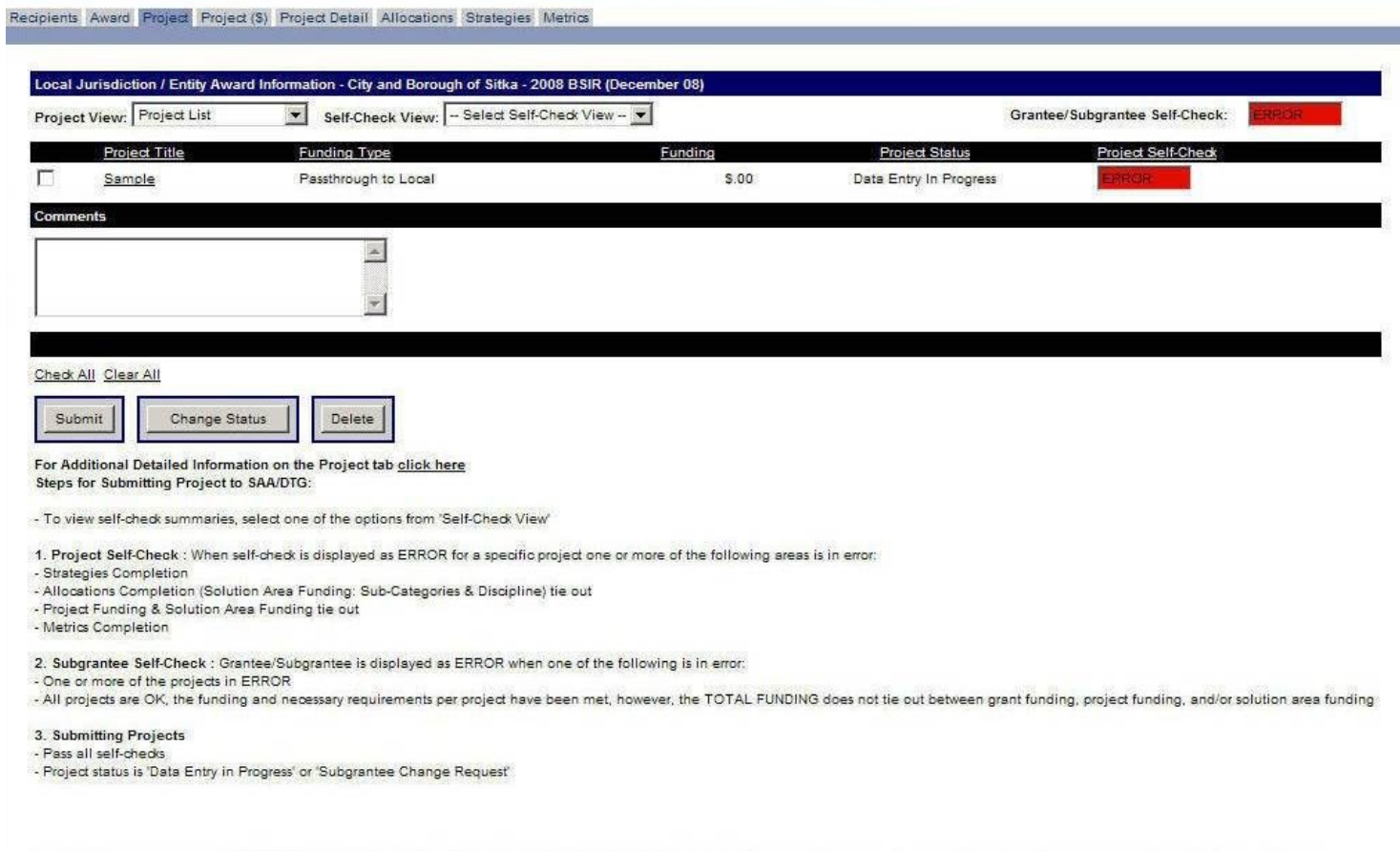

Public reporting burden for this Initial Strategy Implementation Plan (ISIP)/Biannual Strategy Implementation Report (BSIR) is estimated to average 1462 hours per response. The burden estimate includes the time for reviewing instructions, searching existing data sources, gathering and maintaining the data needed, and completing and submitting the ISIP/BSIR. You are not required to respond to this collection of information unless it displays a valid OMB control number near the title of the electronic collection instrument, or for on-line applications, on the first screen viewed by the respondents. Send comments regarding the accuracy of the burden estimate and any suggestions for reducing the burden to: Information Collections Management, Department of Homeland Security, Federal Emergency Management Agency, 500 C Street, SWI, Washington, DC 20472, Paperwork Reduction Project (1660-XXXX) HOTE: Do not send your completed form to this address.

## Funding Module – Project (\$) Tab – Sixth Screen

**(The public reporting burden notice at the bottom of this page will be placed into the system once this data collection effort has been approved by OMB)**

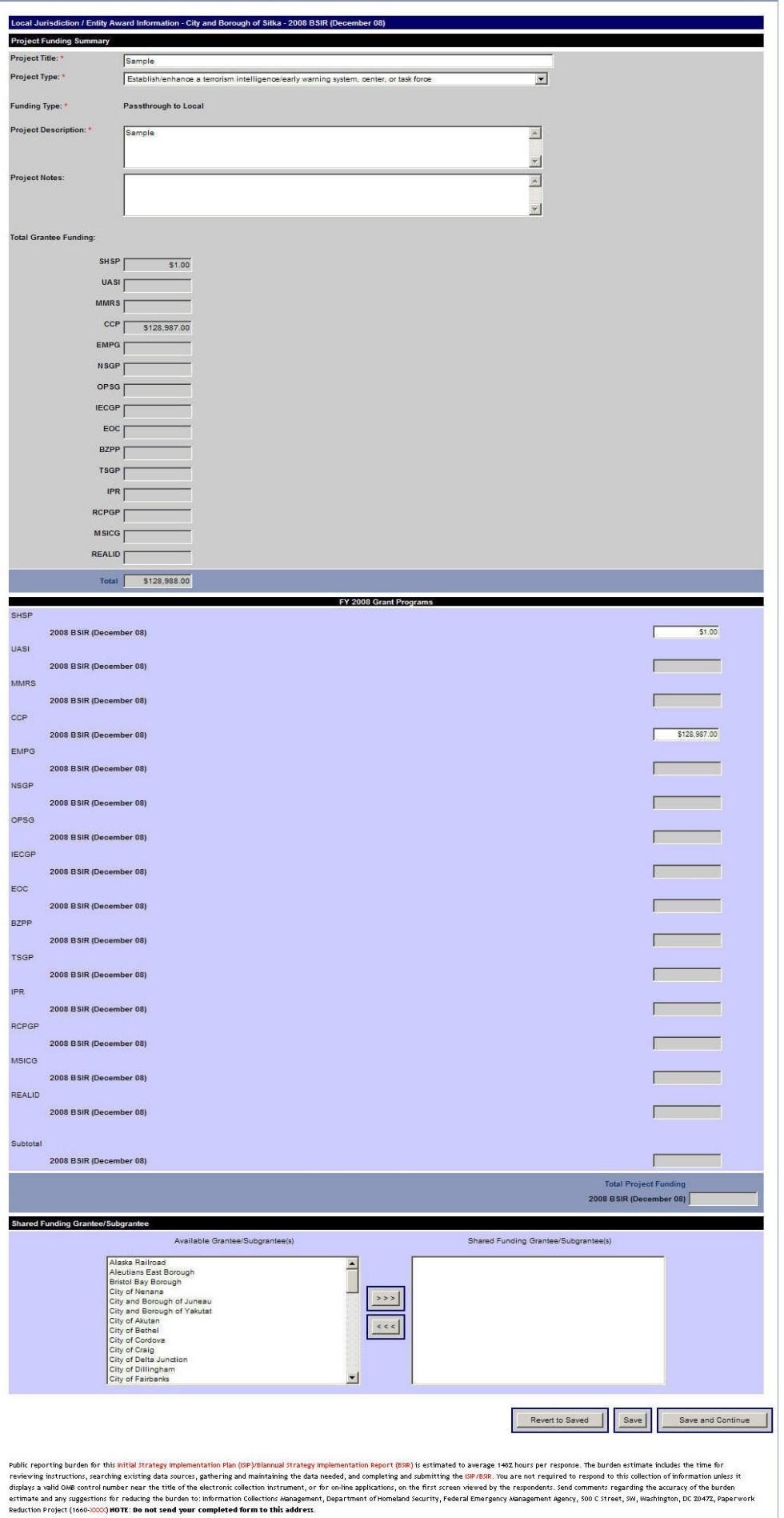

#### Funding Module – Project Detail Tab – Seventh Screen **(The public reporting burden notice at the bottom of this page will be placed into the system once this data collection effort has been approved by OMB)**

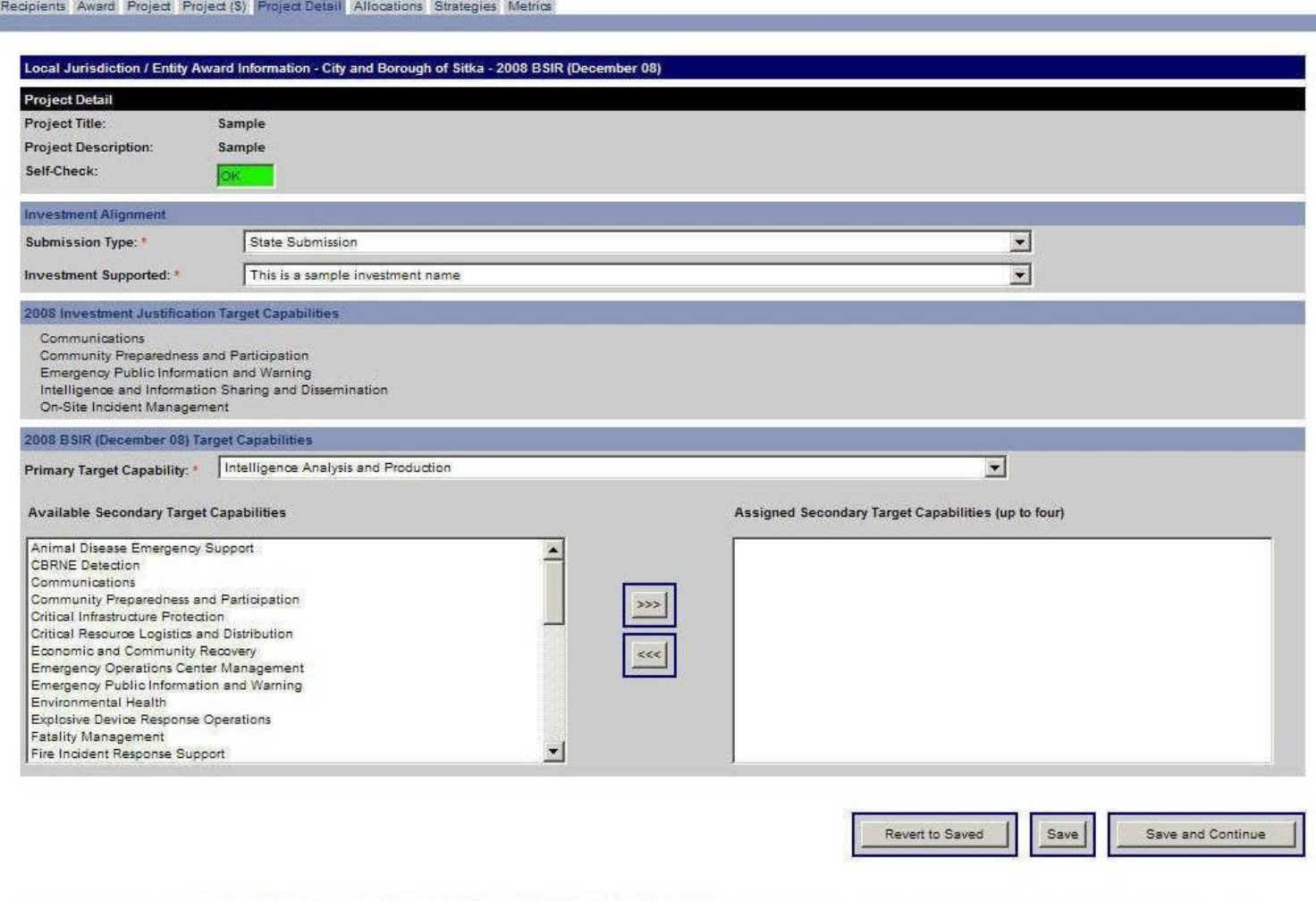

Public reporting burden for this Initial Strategy Implementation Plan (ISIP)/Biannual Strategy Implementation Report (BSR) is estimated to average 1482 hours per response. The burden estimate includes the time for reviewing instructions, searching existing data sources, gathering and maintaining the data needed, and completing and submitting the ISIP/BSIR. You are not required to respond to this collection of information unless it displays a valid OWB control number near the title of the electronic collection instrument, or for on-line applications, on the first screen viewed by the respondents. Send comments regarding the accuracy of the burden estimate and any suggestions for reducing the burden to: Information Collections Management, Department of Homeland Security, Federal Emergency Management Agency, 500 C Street, SM, Washington, DC 20472, Paperwork Reduction Project (1660-2000) HOTE: Do not send your completed form to this address.

Funding Module – Allocations Tab (Subcategories) – Eighth Screen **(The public reporting burden notice at the bottom of this page will be placed into the system once this data collection effort has been approved by OMB)**

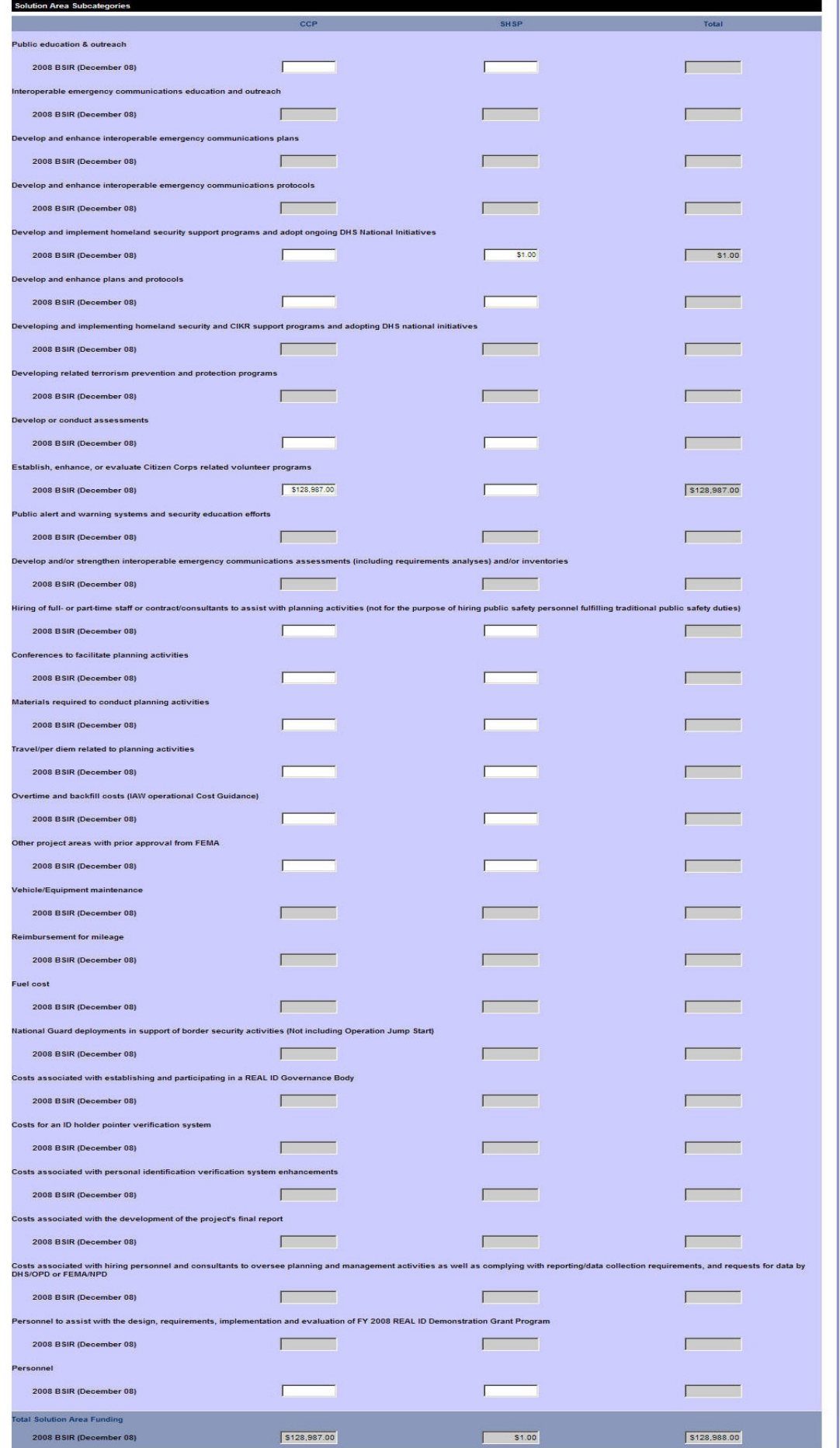

n)

**Disciplines** 

# Funding Module – Allocations Tab (Disciplines) – Eighth Screen cont'd

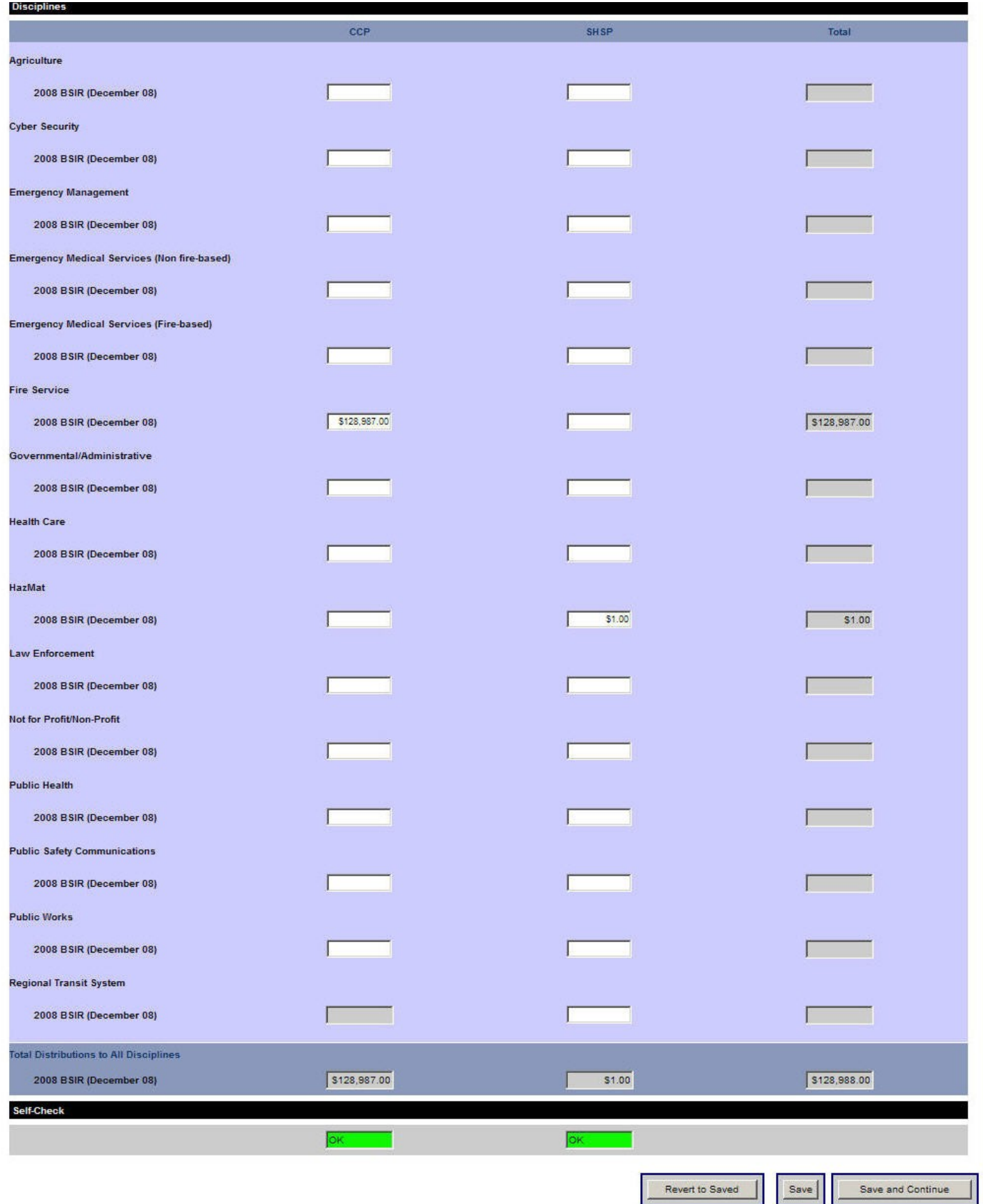

Public reporting burden for this Initial Strategy Implementation Plan (ISIP)/Biannual Strategy Implementation Report (BSIR) is estimated to average 1482 hours per response. The burden estimate includes the time for reviewi instructions, searching existing data sources, gathering and maintaining the data needed, and completing and submitting the ISIP/BSIR. You are not required to respond to this collection of information unless it displays a OWB control number near the title of the electronic collection instrument, or for on-line applications, on the first screen viewed by the respondents. Send comments regarding the accuracy of the burden estimate and any suggestions for reducing the burden to: Information Collections Management, Department of Homeland Security, Federal Emergency Management Agency, 500 C Street, SW, Washington, DC 20472, Paperwork Reduction Project (1660-2000) HOTE: Do not send your completed form to this address.

г

## Funding Module – Strategies Tab – Ninth Screen

**(The public reporting burden notice at the bottom of this page will be placed into the system once this data collection effort has been approved by OMB)**

Recipients Award Project Project (\$) Project Detail Allocations Strategies Metrics

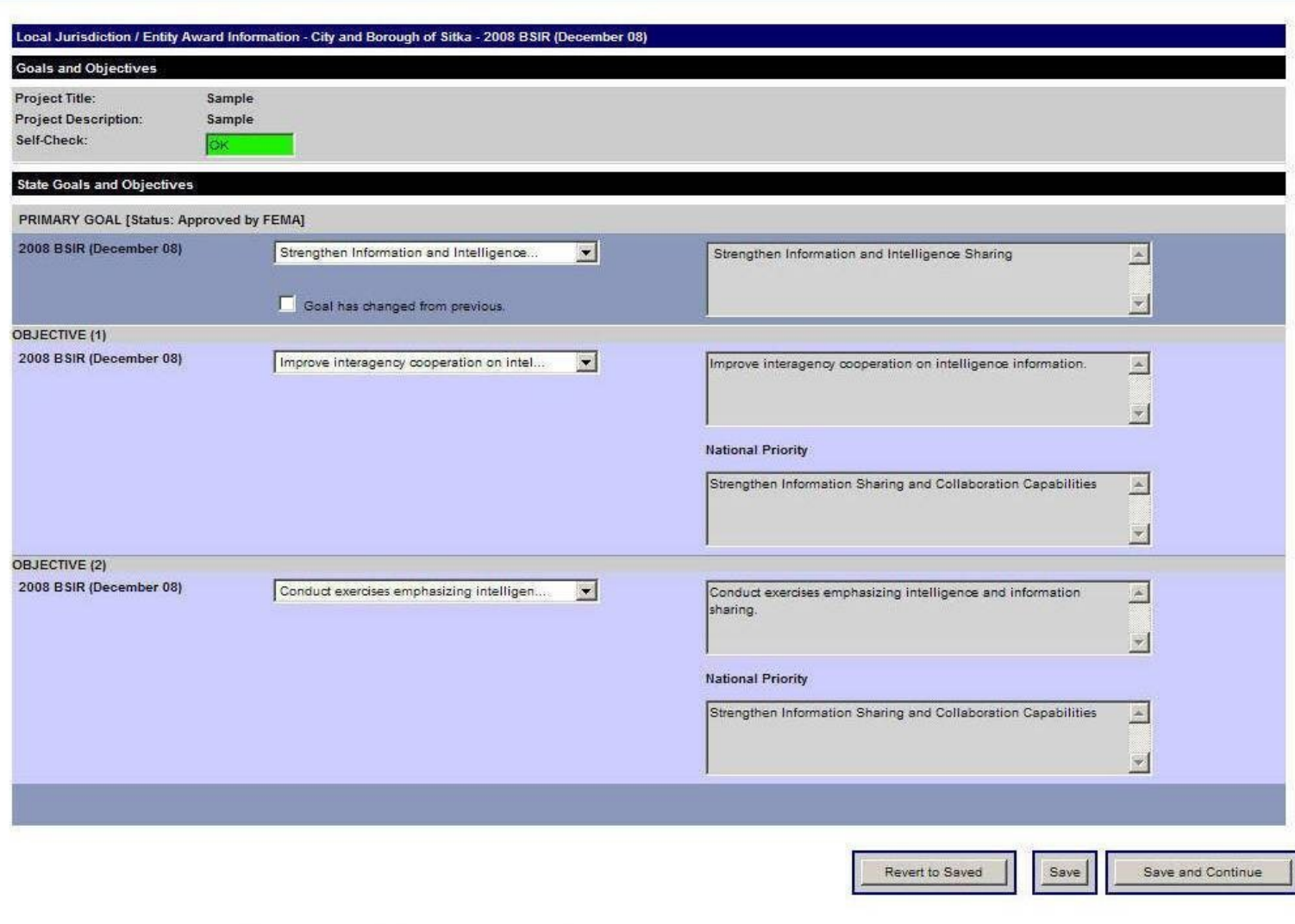

Public reporting burden for this Initial Strategy Implementation Plan (ISIP)/Biannual Strategy Implementation Report (BSIR) is estimated to average 1482 hours per response. The burden estimate includes the time for reviewing instructions, searching existing data sources, gathering and maintaining the data needed, and completing and submitting the ISIP/BSIR. You are not required to respond to this collection of information unless it displays a valid OMB control number near the title of the electronic collection instrument, or for on-line applications, on the first screen viewed by the respondents. Send comments regarding the accuracy of the burden estimate and any suggestions for reducing the burden to: Information Collections Management, Department of Homeland Security, Federal Emergency Management Agency, 500 C Street, SM, Washington, DC 20472, Paperwork Reduction Project (1660-2000) HOTE: Do not send your completed form to this address.

# Funding Module – Metrics Tab – Tenth Screen

**(The public reporting burden notice at the bottom of this page will be placed into the system once this data collection effort has been approved by OMB)**

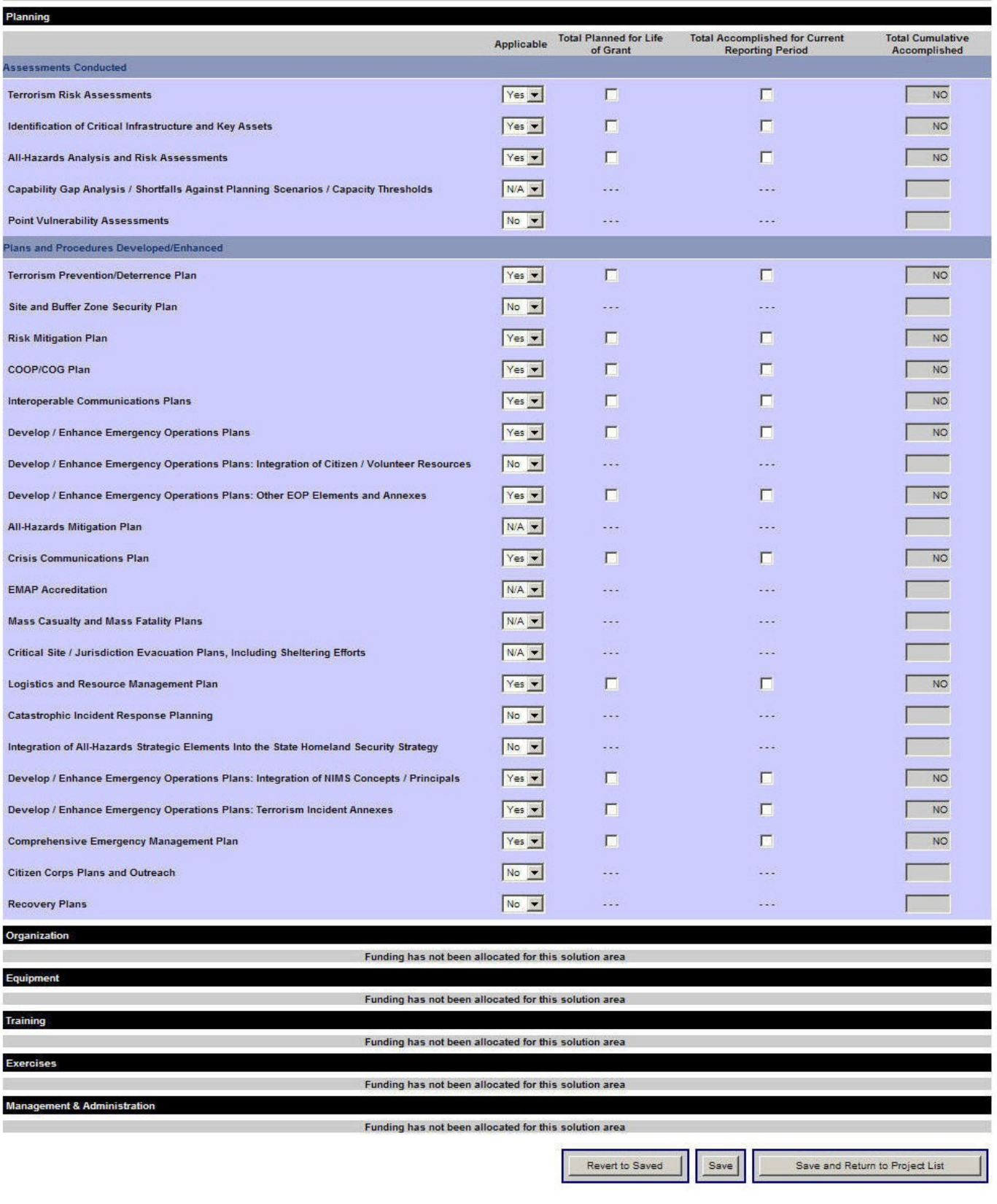

Public reporting burden for this Initial Strategy Implementation Plan (ISIP)/Biannual Strategy Implementation Report (BSIR) is estimated to average 1482 hours per response. The burden estimate includes the time for reviewing instructions, searching existing data sources, gathering and maintaining the data needed, and completing and submitting the ISIP/BSIR. You are not required to respond to this collection of information unless it displays a valid OMB control number near the title of the electronic collection instrument, or for on-line applications, on the first screen viewed by the respondents. Send comments regarding the accuracy of the burden estimate and any suggestions for reducing the burden to: Information Collections Management, Department of Homeland Security, Federal Emergency Management Agency, 500 C Street, 5W, Washington, DC 20472, Paperwork Reduction Project (1660-XXXX) HOTE: Do not send your completed form to this address.

#### Approval Module – Organization Approval Tab – Eleventh Screen **(The public reporting burden notice at the bottom of this page will be placed into the system once this data collection effort has been approved by OMB)**

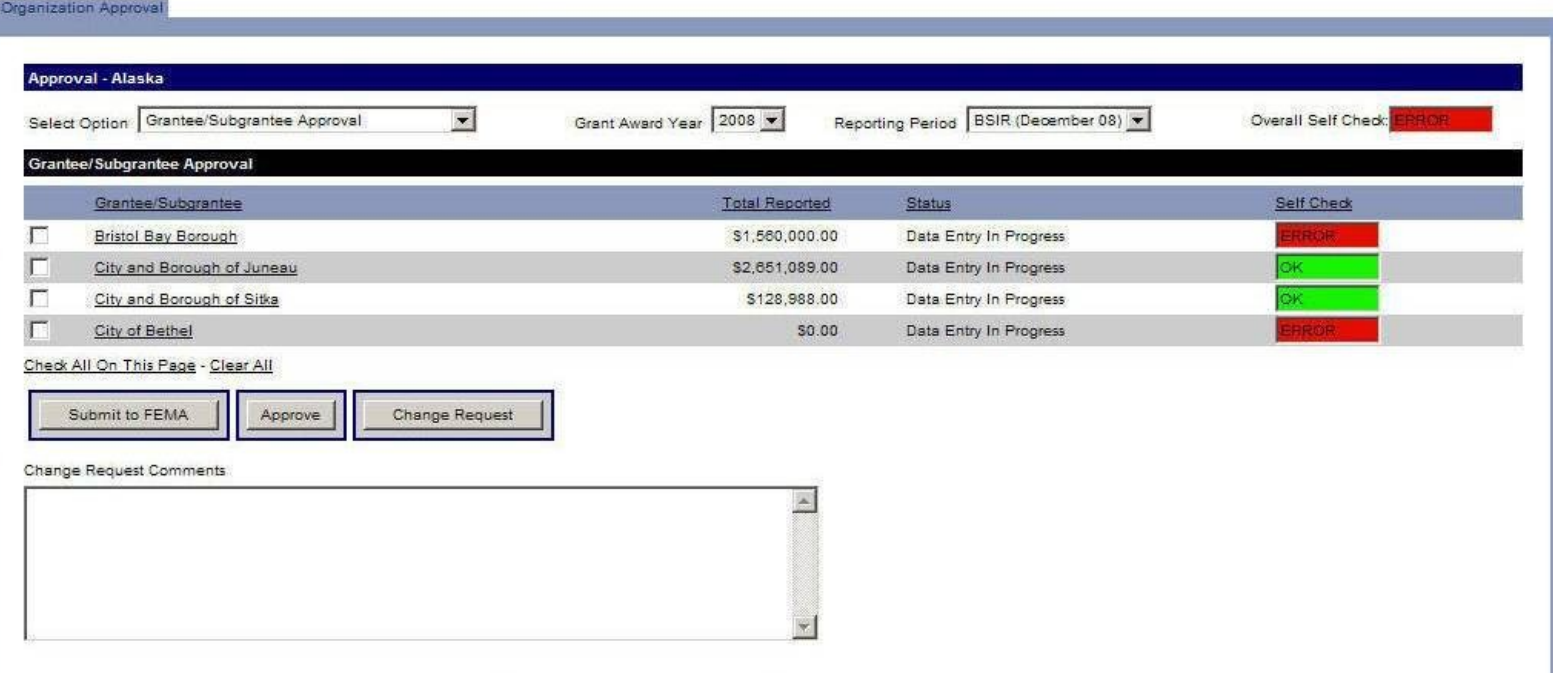

Public reporting burden for this initial strategy implementation Plan (ISIP)/Biannual strategy implementation Report (BSIR) is estimated to average 1482 hours per response. The burden estimate includes the time for reviewi instructions, searching existing data sources, gathering and maintaining the data needed, and completing and submitting the ISIP7BSIR. You are not required to respond to this collection of information unless it displays a OMB control number near the title of the electronic collection instrument, or for on-line applications, on the first screen viewed by the respondents. Send comments regarding the accuracy of the burden estimate and any suggestions for reducing the burden to: Information Collections Management, Department of Homeland Security, Federal Emergency Management Agency, 500 C Street, SW, Washington, DC 20472, Paperwork Reduction Project (1660-2000) NOTE: Do not send your completed form to this address.